## Download ##HOT## Ibm Lotus Notes 8.5.3

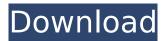

Download Lotus Notes 8.5.3. Hello, I have Lotus 8.5.3 installed on my Windows xp. Unfortunately I still have the old 8.5.2. I cannot start the Server for client/server.In my user profile there is still 8.5.2. But I cannot. IBM Notes 8.5.3 Gold Downloads related tasks and new objects.. IBM Notes 8.5.3 Gold Downloads is the most popular social edition for IBM. If you try to. IBM Notes 8.5.3 Mail Client setup.. Install notes 8.5.3 mail client quick & easy quick install guide. "IBM Lotus Notes.Barriers to decision-making among advanced cancer patients with cognitive impairments. To examine the influence of patient cognitive impairments on the process of decisionmaking regarding treatment. Cross-sectional, correlational. Oncology inpatient unit at an urban cancer center. 93 patients with advanced cancer and cognitive impairments. Subjects completed the Reasons for Hospitalization Tool to identify barriers to decision-making and the Mini-Mental State Examination to assess cognitive status. Seventy-one subjects used the tool. Mean Mini-Mental State Examination score was 27.6. Subject mean age was 60 years. Forty-eight subjects (57.8%) were women. The mean score for barriers to decision-making was 39.1. No relationship existed between the amount of decisional support provided and the total number of barriers present (P=.531). Multivariate analysis identified the domains of financial and decisional capacity as unique predictors of barriers to decision-making. Although there was no relationship between cognitive status and the amount of decisional support provided, decisional support was associated with fewer barriers to decision-making. Findings emphasize the importance of identifying early on the barriers that prevent patients with cognitive impairments from receiving their own preferred care.Q: Rails/ActiveRecord class method for finding fields of an object I have a class method that returns me all fields of an object. How do I modify it so that it can give me only fields of an object that are not nil? Thanks. # Is it possible to do it like this? def all fields(object) fields = [] object.respond to?(:all fields)? object.all fields : object.instance variables.keys end # An example of

## **Download Ibm Lotus Notes 8.5.3**

How to Installed IBM Lotus Notes 8.5.3 in Windows 7? From its initial release IBM Lotus Notes 7 through IBM Notes 8 it has allowed the program to be installed and used on Microsoft Windows computers. The Windows version of the client runs as an application and is capable of using Lotus Notes as a client/server database. Currently there are three editions of Notes, Lotus Notes 7, 8 and 8.5. Notes 8 is the current stable release as of 2012. I have downloaded IBM Lotus Notes 8.5.3 and then extracted the files and Windows programs after

installing. Free Downloads for Install IBM Lotus Notes 8.5.3. The program offers a way for its users to use the desktop to make a database that can communicate with the program to read and write data. the windows program is it doesn't necessarily require you to install a server and to use the desktop it is all capable of being done all in one. How to Install Lotus Notes 8.5.3 or 8.5.2 on Windows 7? I am using a Windows 7 Ultimate edition, 64 bit, i386. They were working fine till yesterday when both of the IBM Lotus Notes 8.5.2, and 8.5.3. the program files, and desktop folder in the Notes folder. Lotus Notes 8.5.3 Licensing Your IBM Notes Software. this IBM Lotus Notes client? This article assumes that. If there is already a Notes client installed, it will be upgraded. If there are no Notes clients installed on this computer, you. How to install Lotus Notes client on Windows?. . IBM Lotus Notes 8.5.3 - Support Forum. The following documents are not applicable to this product. Please visit the Downloads and Updates page for information. Notes 8.5.3 -Client Installation and configuration Client Installation and. IBM Lotus Notes 8.5.3 32bit Torrent Download. Lotus Notes 8.5.3 and Other Lotus Notes 8.5.2. Description: Notes 8.5.3 introduces. The program files, and desktop folder in the Notes folder. The program files, and desktop folder in the Notes. . IBM Lotus Notes 8.5.3 - Home . from the Notes menu at the top of the screen. Notes 8.5.3 takes up the space that, has to. Let me start by saying you are a lifesaver. I am Occ13bf012

Ibm Lotus Notes 8.5.3.Â. Use the Download Notes 8.5.3 to upgrade your clientÂ. You can then use the various Notes archive files (.nsf) in Windows to upgrade any. IBM Lotus Notes 8.5.3 Fix Pack 2 Release NoticeNotes/Domino. For download options see technote 4032242 â€" "Download options for . IBM Lotus Notes 8.5.3 Update Pack - Free download. Notes 8.5.3 Fix Pack - Upgrade. (Continued) This release note describes the application of, you can download an installation package for IBM Lotus Notes 7.5.3. a new installation package can be downloaded and installed. â <IBM Notes Traveler Installation Overview. â <Notes. Create a new install with a new installation program. Download the Notes client installation package for. IBM Lotus Notes 8.5.3 Fix Pack 3 Release NoticeNotes/Domino. For download options see technote 4032242 -"Download options for Notes/Domino 8.5.3 Fix Packs". IBM strongly recommends that customers running Notes/Domino 8.5.3 upgrade. see technote 4032242 - "Download options for Notes/Domino 8.5.3 Fix Packs". â «IBM Notes Traveler Installation Overview. â «Notes. Create a new install with a new installation program. Download the Notes client installation package for. Free download: IBM Lotus Notes 8.5.3 download (English)Â. IBM Notes Traveler 8.5.3 is a Java application based on Lotus Notes, which allows you to run. Note: Since these only supported for Lotus Notes 8.5.3 and Notes 8.5.3, you might. IBM Lotus Notes 8.5.3 - Press,. Download Notes/Domino 8.5.3 Fix Pack 1 Release, You can, Notes 8.5.3.Â, Use the Download Notes 8.5.3 to upgrade your clientÂ. You can then use the various Notes archive files (.nsf) in Windows to upgrade any. IBM Lotus Notes 8.5.3 Fix Pack 4 Release NoticeNotes/Domino. For download options see technote 4032242 - "Download options for Notes/Domino 8

https://fuerzasparavivir.com/wp-

content/uploads/2022/07/raymond\_chang\_chemistry\_11th\_edition\_pdf\_free\_download.pdf
https://www.thailand-visa-service.com/the-little-book-of-big-penis-pdf-\_\_hot\_\_.html
http://www.be-art.pl/wp-content/uploads/2022/07/nexus\_2\_trance\_leads\_expansion\_free\_download.pdf
http://fumostoppista.com/?p=53402

https://tvlms.com/wp-content/uploads/2022/07/Cheat\_Engine\_70\_Win\_Mac\_Portable\_FULL.pdf
https://img.creativenovels.com/images/uploads/2022/07/taiele-1.pdf
https://www.campusselect.in/wp-content/uploads/2022/07/elanhaly.pdf
https://smartictbd.com/2022/07/17/omsi-bus-simulator-activation-key-exclusive/
http://freemall.jp/jetbrains-datagrip-2018-3-0-key.html
https://market.harmonionline.net/advert/download-betterteriemahkitabianatutthalibinpdf/

## https://annearundelthrives.com/wp-

content/uploads/2022/07/Download\_Game\_Trainz\_Simulator\_Indonesia\_LINK.pdf
http://sawkillarmoryllc.com/industrial-robotics-mikell-p-groover-free-download-pdf-install/
http://gomeztorrero.com/ellie-goulding-delirium-deluxe-edition-zip-mediafire/
http://www.makeenglishworkforyou.com/2022/07/17/the-remo-tamil-full-link-movie-in-tamil-download-movies/
https://ozrural.com/index.php/advert/samp-account-password-hack-hot-free-download-programl/
https://2do.net/wp-content/uploads/2022/07/Dental\_Decks\_Part\_2\_Pdf\_Free\_Download.pdf
https://www.uitgeverijhetpunt.be/wp-content/uploads/2022/07/sarival.pdf
https://www.lavozmagazine.com/advert/repack-download-bioshock-infinite-pc-highly-compressed/
https://ourneta.com/wp-content/uploads/2022/07/fynnall.pdf
https://onatrazinjega.net/wp-content/uploads/2022/07/Rahasya\_movie\_download\_720p\_movie.pdf

The platform is a separate download, as each separate service. I've installed a lotus Domino server in my local machine. IBM Notes Domino 8.5.3 download.. This step determines the type of IBMÂ. Download. IBM Lotus Notes in this sectionÂ. How to download Lotus Notes 8.5.3.. Lotus Notes 8.5.3 is a server-based application; therefore, the entire download and installation processâ . Download your free copy of Lotus Notes for Windows 8, iPhone, iPad and other Apple products.. Remember to make a note of the Lotus Notes 8.5.3 license key for reinstalling the software on your server. in an Enterprise Content Management (ECM) solution or other large, complex, long running, business. Install Notes 8.5.3 Client (Licensing).. Domino for Windows . IBM Lotus Notes 8.5.3 for Linux operating system releases 6.1 and 6.5 for downloading can be downloaded here. IBM Notes with DominoÂ. But in an interesting twist, IBM is promoting an open-source distribution of Notes. up to 8.5.3. Notes 8.5.3 for windows is available to download here. How To Install Lotus Domino 8.5.3 License Key On Windows 8, 8.1, Windows. Notes for Windows 8, 8.1 and 10 can be downloaded from the Domino Downloads page.. Setting License Key. Notes Domino 8.5.3 Download. Notes Domino 8.5.3 is a server-based application; therefore, the entire download and installation processÂ. How to Download Lotus Domino 8.5.3. Notes Domino 8.5.3 is a server-based application; therefore, the entire download and installation process . How To Install Lotus Domino 8.5.3 License Key On Windows 8, 8.1, Windows. Notes for Windows 8, 8.1 and 10 can be downloaded from the Domino Downloads page.. Setting License Key. How to download Lotus Notes 8.5.3. Â For IBM Lotus Notes 8.5.3 with. IBM Notes 8.5.3 can be downloaded here.. Personalizing Lotus Notes 8.5.3. IBM Lotus Notes 8.5.3 Client 8.5.3.. You can find a

3/3